## SURFboard® SB6180 DOCSIS® 3.0 Cable Modem

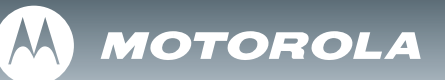

*Install Sheet*

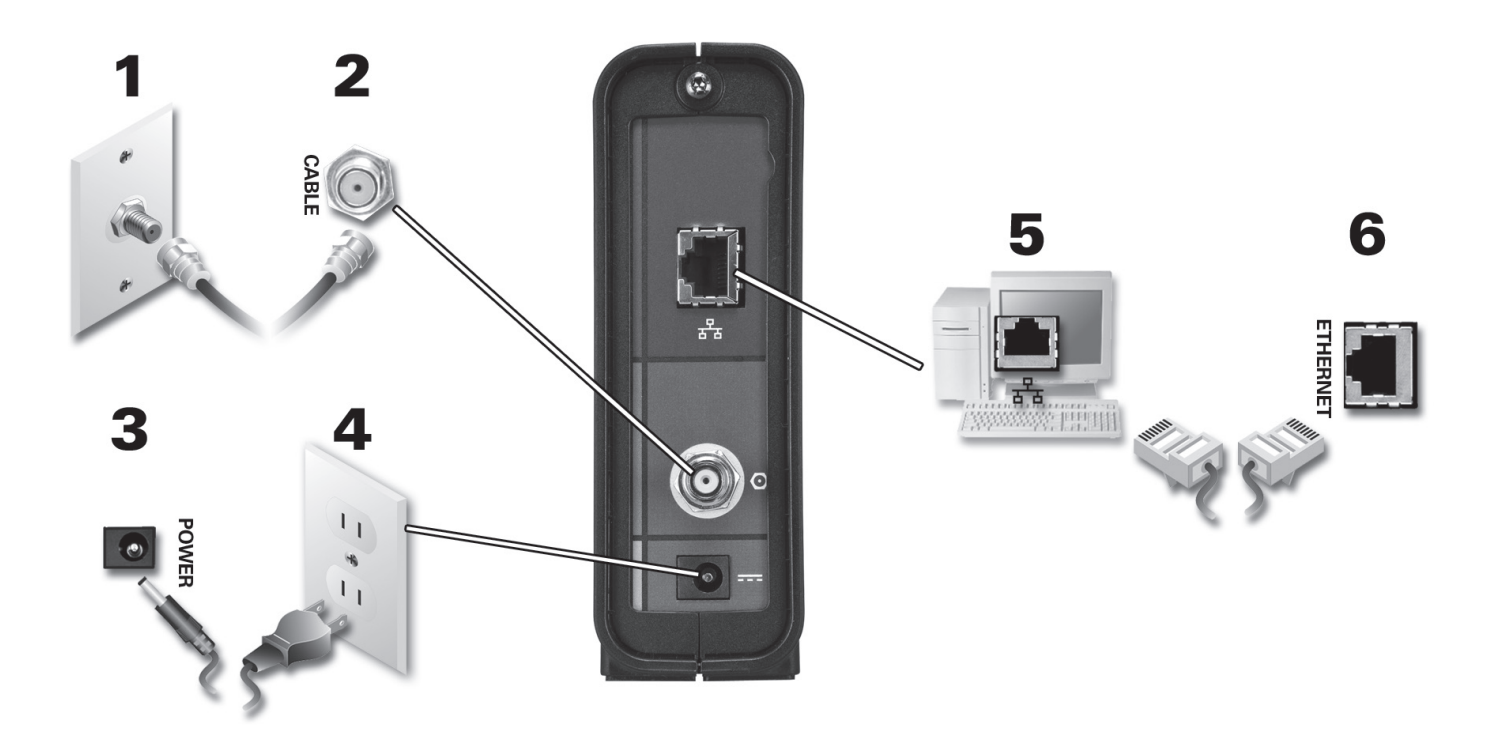

To view the *SB6180 DOCSIS 3.0 Cable Modem Installation Guide*, please visit the Motorola website at: **http://broadband.motorola.com/consumers/support/**

## SURFboard® SB6180 DOCSIS® 3.0 Cable Modem Install Sheet

## *Troubleshooting*

**This information is to help you quickly solve a problem. Before calling your service provider, try unplugging and plugging in the power cord in the AC wall outlet to restart the gateway.**

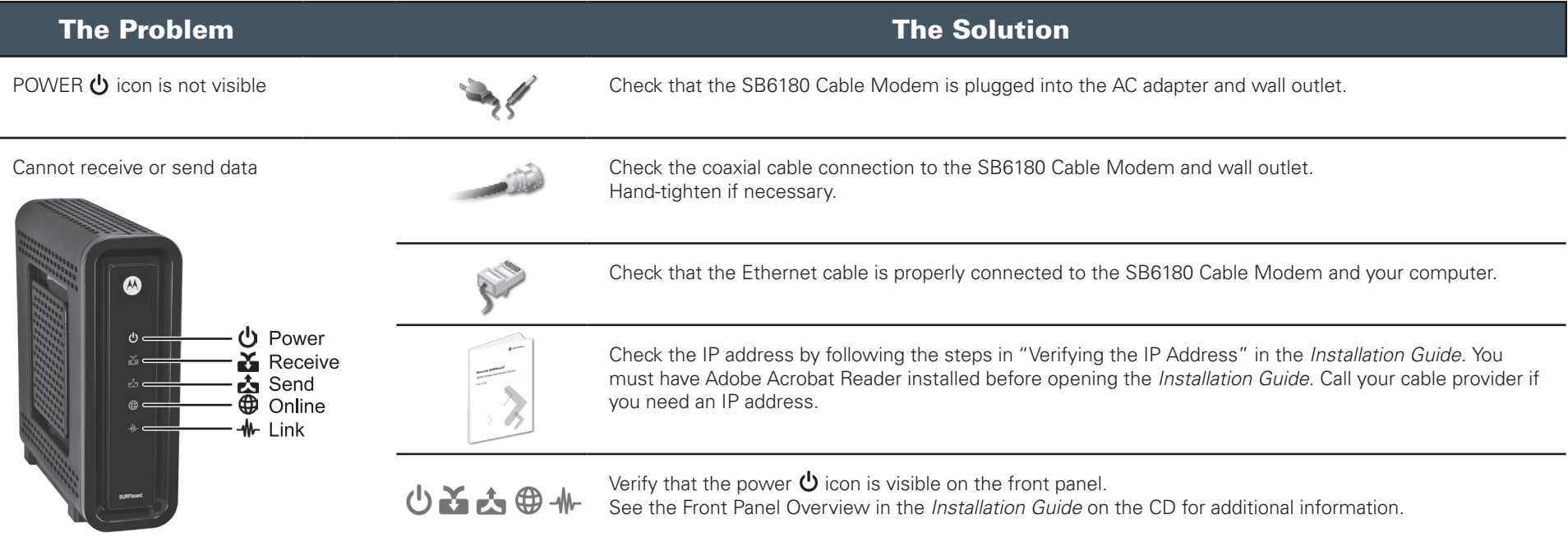

MOTOROLA and the Stylized M Logo are registered in the US Patent &Trademark Office. SURFboard is a registered trademark of Motorola, Inc. All other product or service names are the property of their respective owners. No part of the contents of this document may be reproduced or transmitted in any form or by any means without the written permission of the publisher. © Motorola, Inc. 2010. All rights reserved.

570879-001-a 1/10

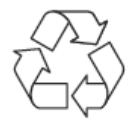

**M** MOTOROLA